### 3.1 **Kassamodule - Passanten registreren**

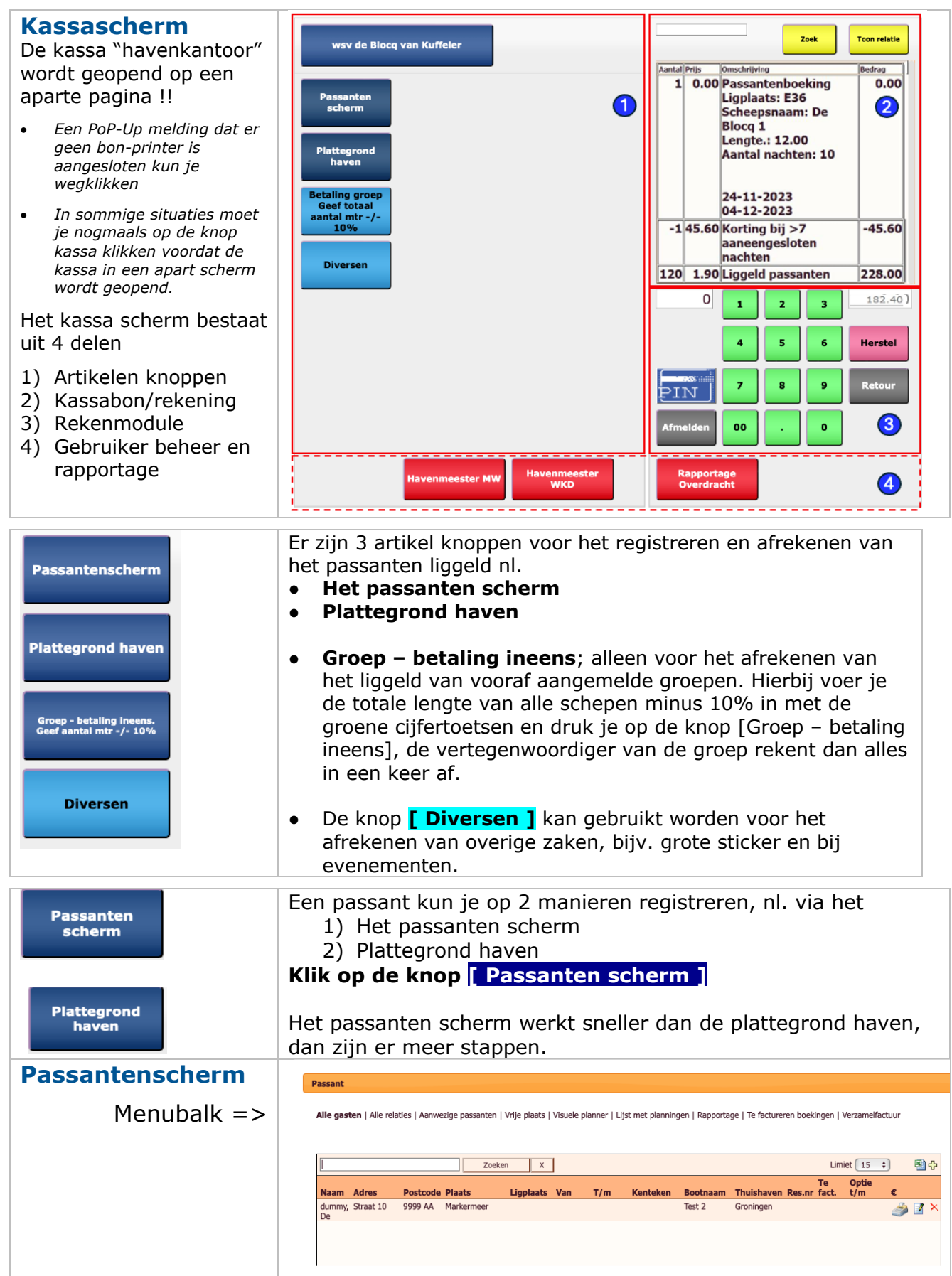

# 3.2 **Kassamodule - Passanten registreren**

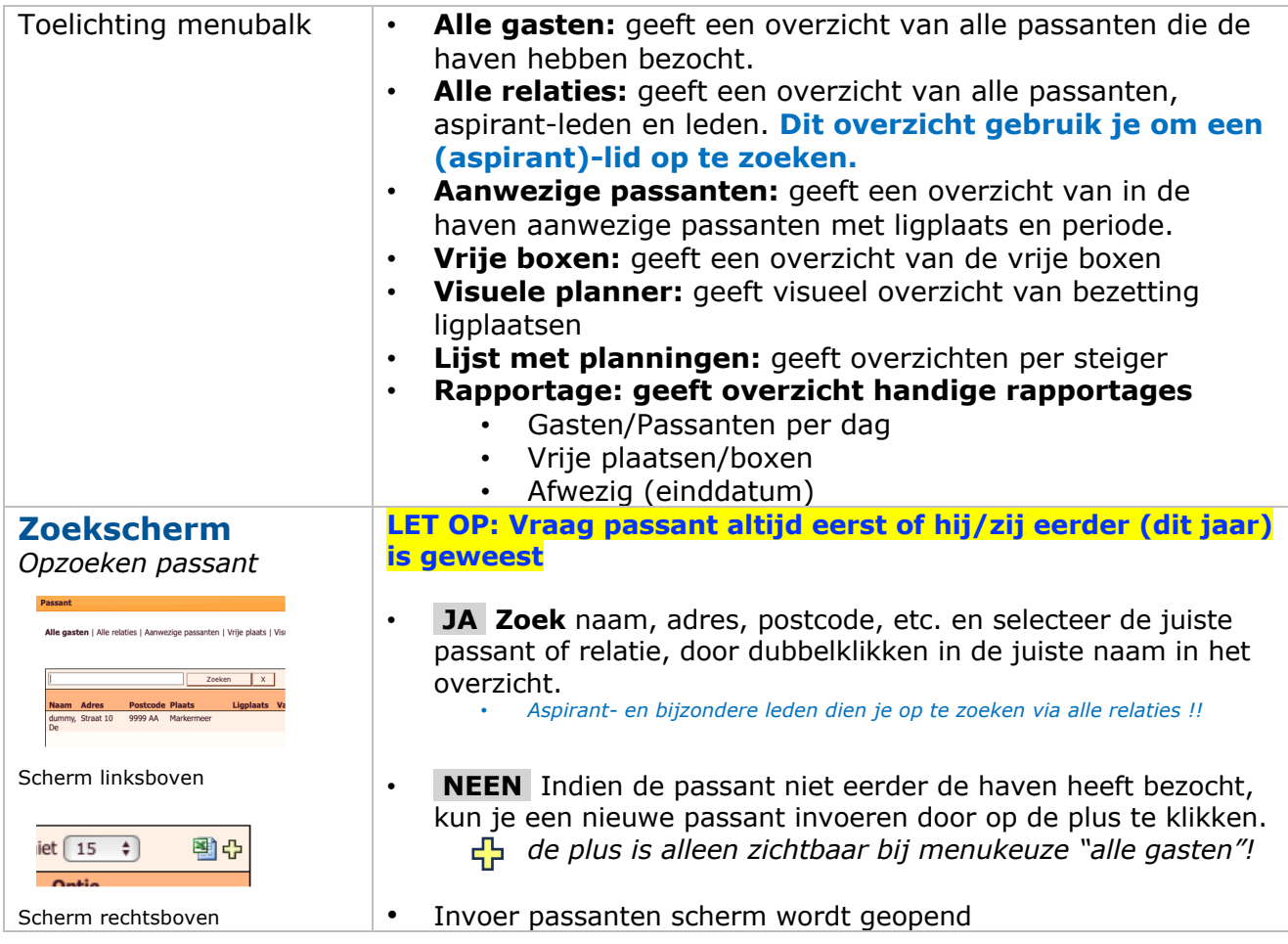

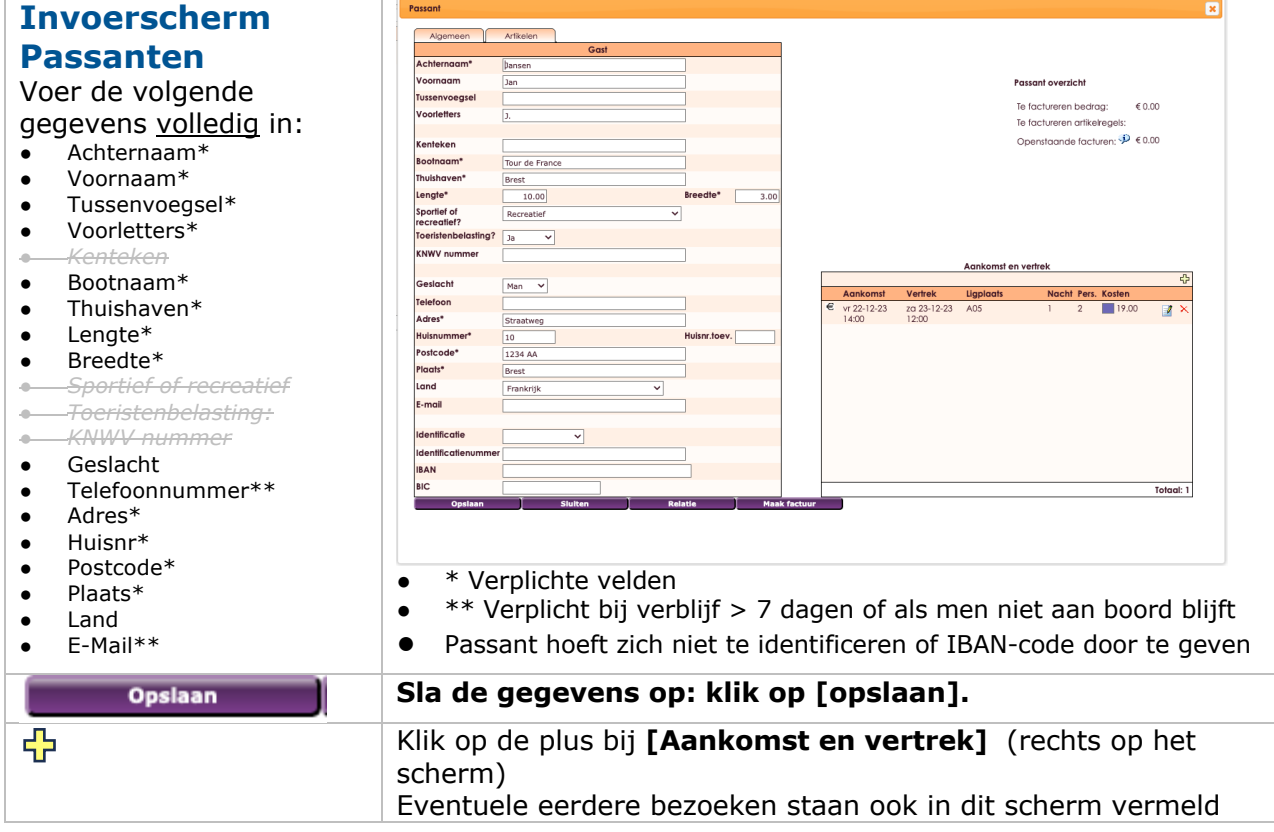

# 3.3 **Kassamodule - Passanten registreren**

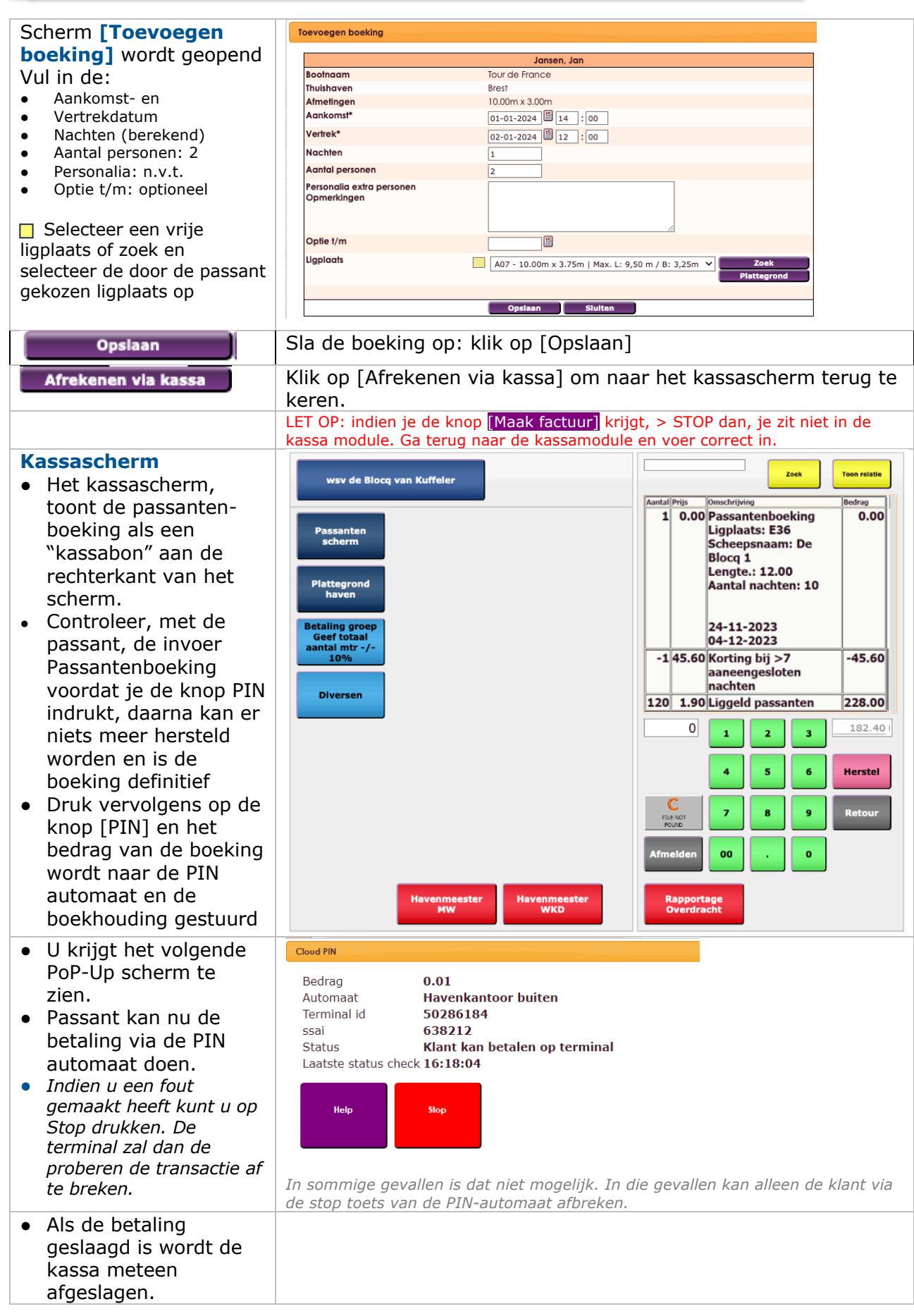

#### **Speciale situaties**

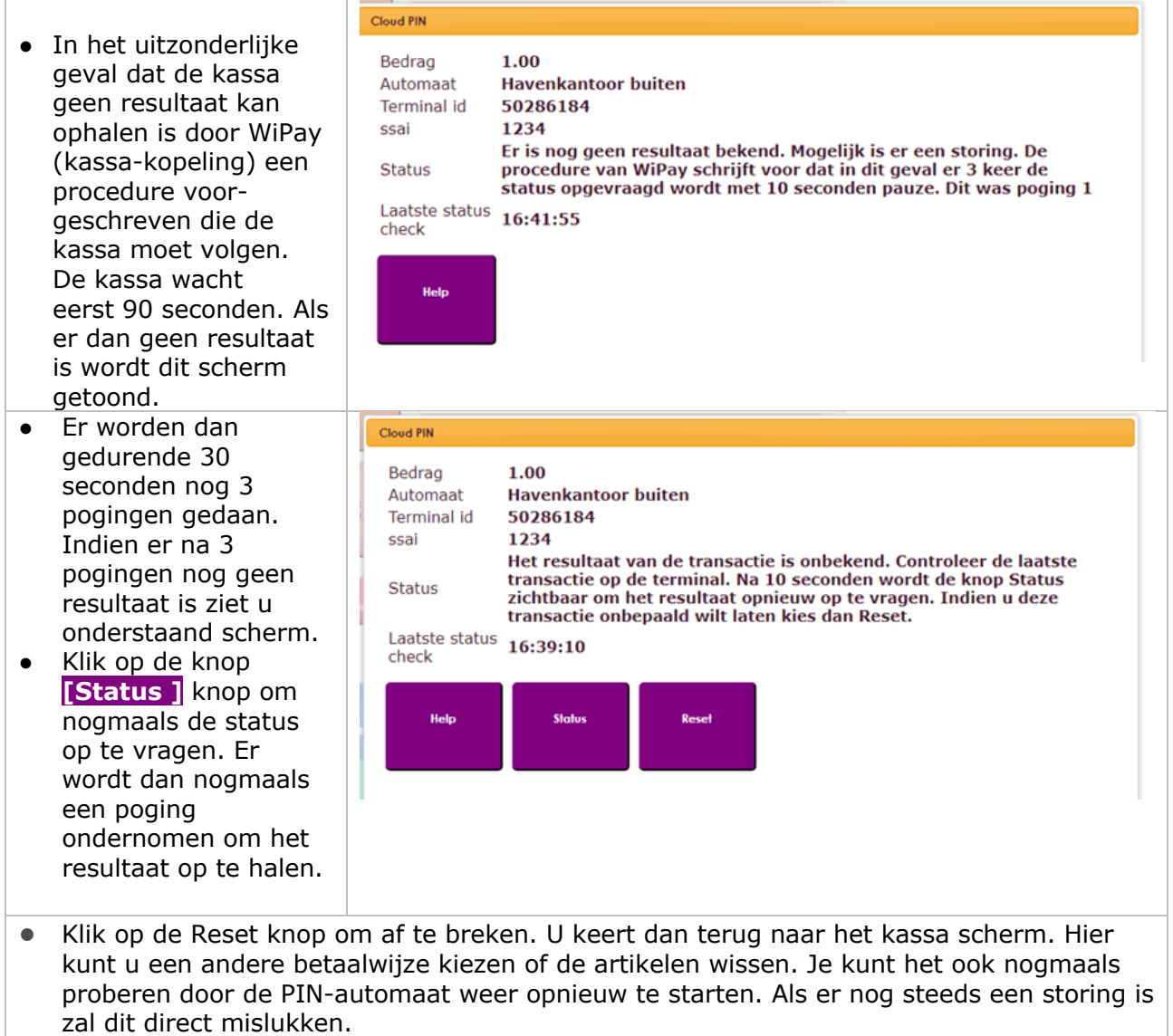

#### **PIN-Storing**

Bij een Internet of PIN-storing dient je de betaalmethode "bij afwezigheid havenmeester te hanteren". Passanten dient verzocht te worden om de betaling via hun betaal app op hun smartphone te doen. Instructie zie op bord havenkantoor.